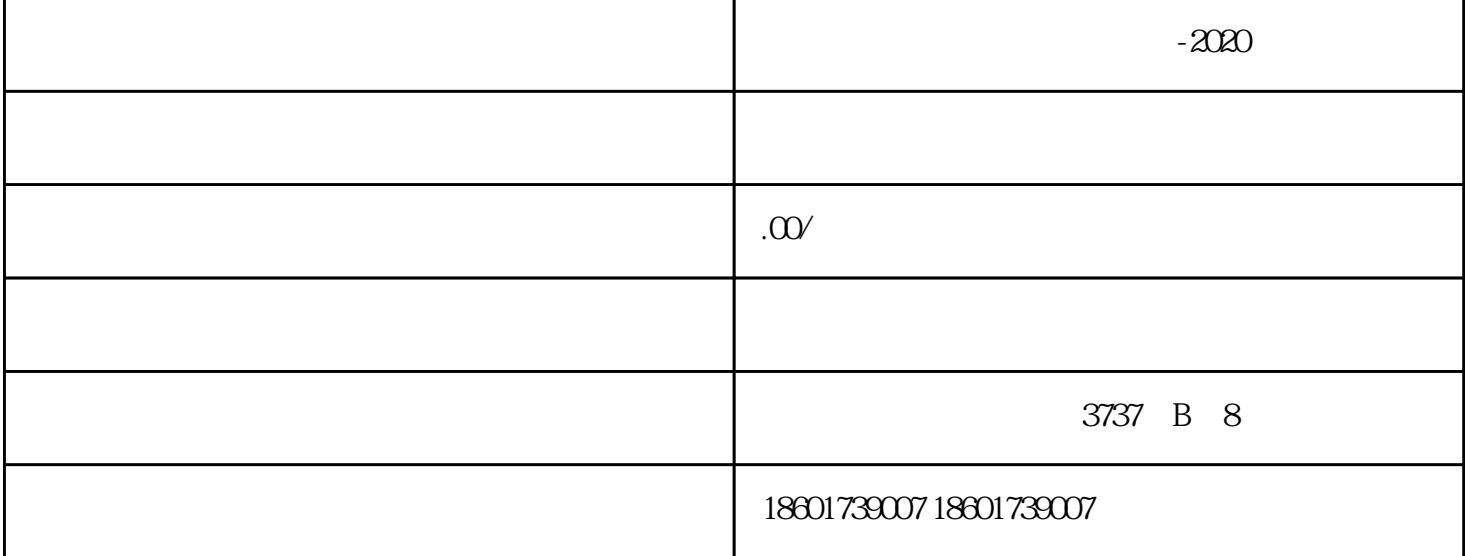

 $1$ 

 $-2020$ 

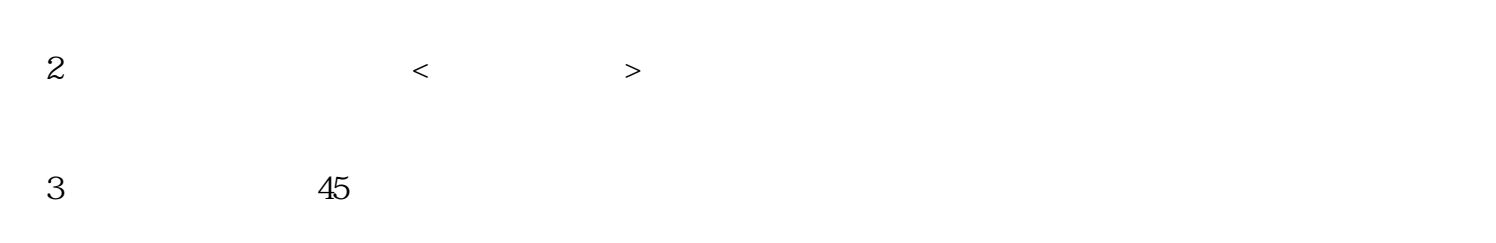

4、登报45日后,再次到工商局办理注销申请;公司营业执照原件(正副本);税务注销证明文件;公司

- $5\,$
- $6\overline{6}$